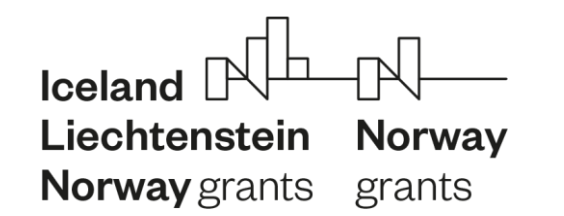

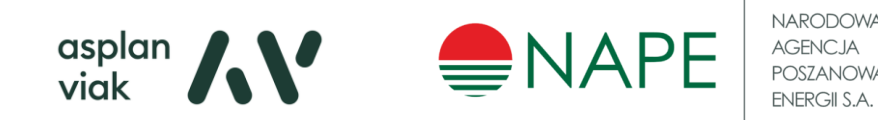

# Napotkane problemy i propozycje ich rozwiązania

**Development of methodology of Carbon Footprint assessment for buildings in PolandFootprint assessment for buildings in Poland**

## Problemy z dokumentacją

• Brak przedmiarów

Liechtenstein

**Norway** grants grants

Norway

- Przedmiary niepełne
- Różny sposób przedstawienia danych w przedmiarach (różne jednostki)
- Bardzo ogólne opisy elementów w przedmiarach
- Brak zestawień elementów konstrukcyjnych (objętość żelbetu z rysunków technicznych, szacowanie ilości stali)

 $\frac{a}{v}$  viak

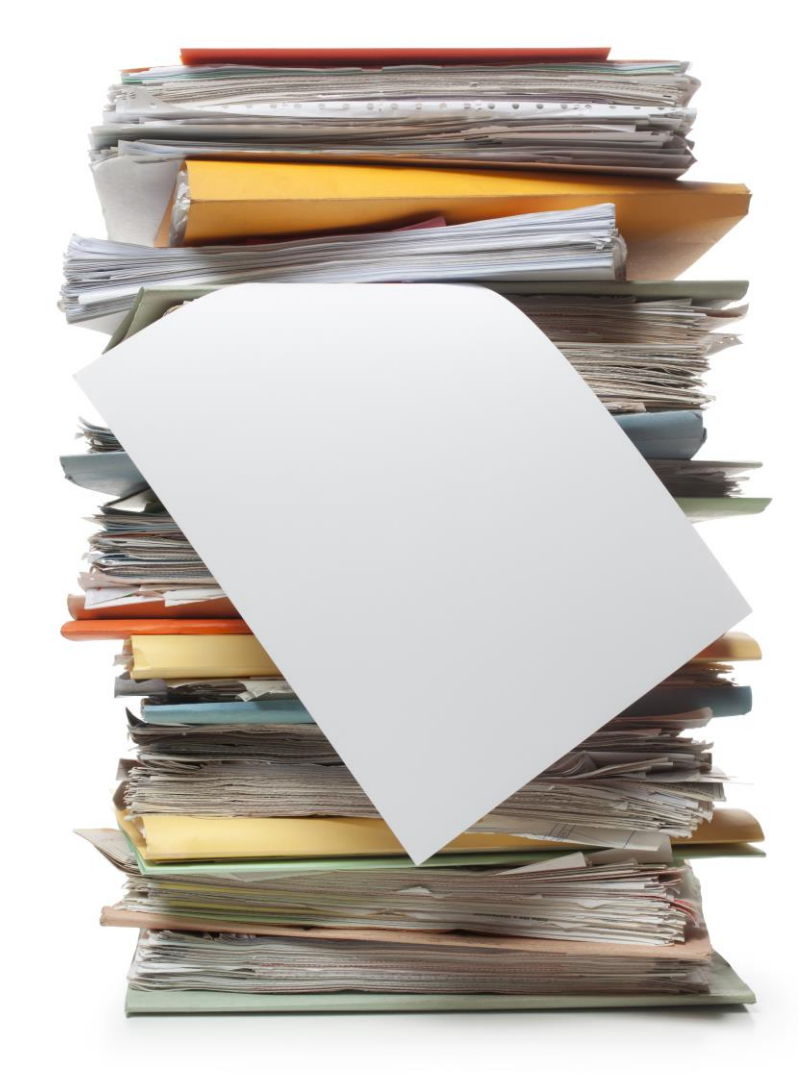

**Development of methodology of Carbon** 

Problemy związane z oprogramowaniem

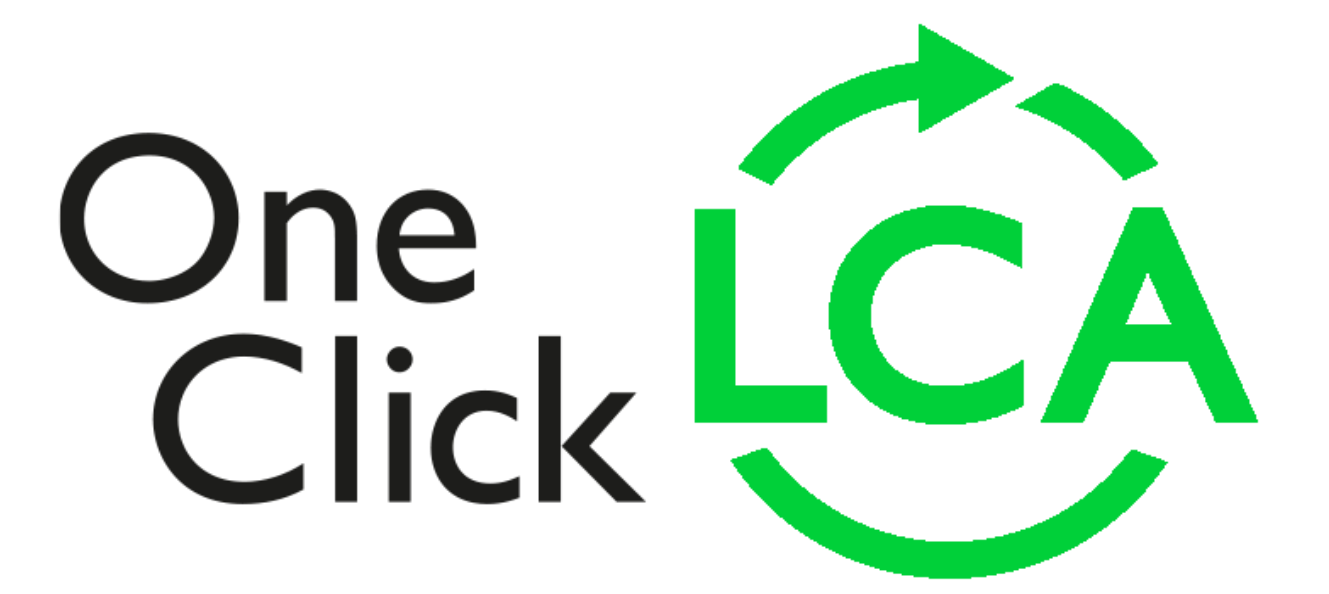

Iceland  $\mathbb{N}^{\mathbb{H}}$ Liechtenstein Norway **Norway** grants grants

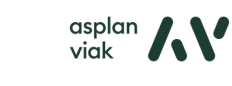

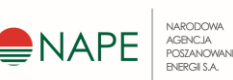

**Development of methodology of Carbon** 

### Brak danych w bazie OneClick LCA

### Przykłady m.in.:

- Filtry mechaniczne
- Zestaw hydroforowy
- Zawory czerpalne ze złączką do węża

asplan<br>viak

- Liczniki ciepła/przepływu
- Zawory antyskażeniowe
- Pompy ściekowe

Norway

grants

Liechtenstein

**Norway** grants

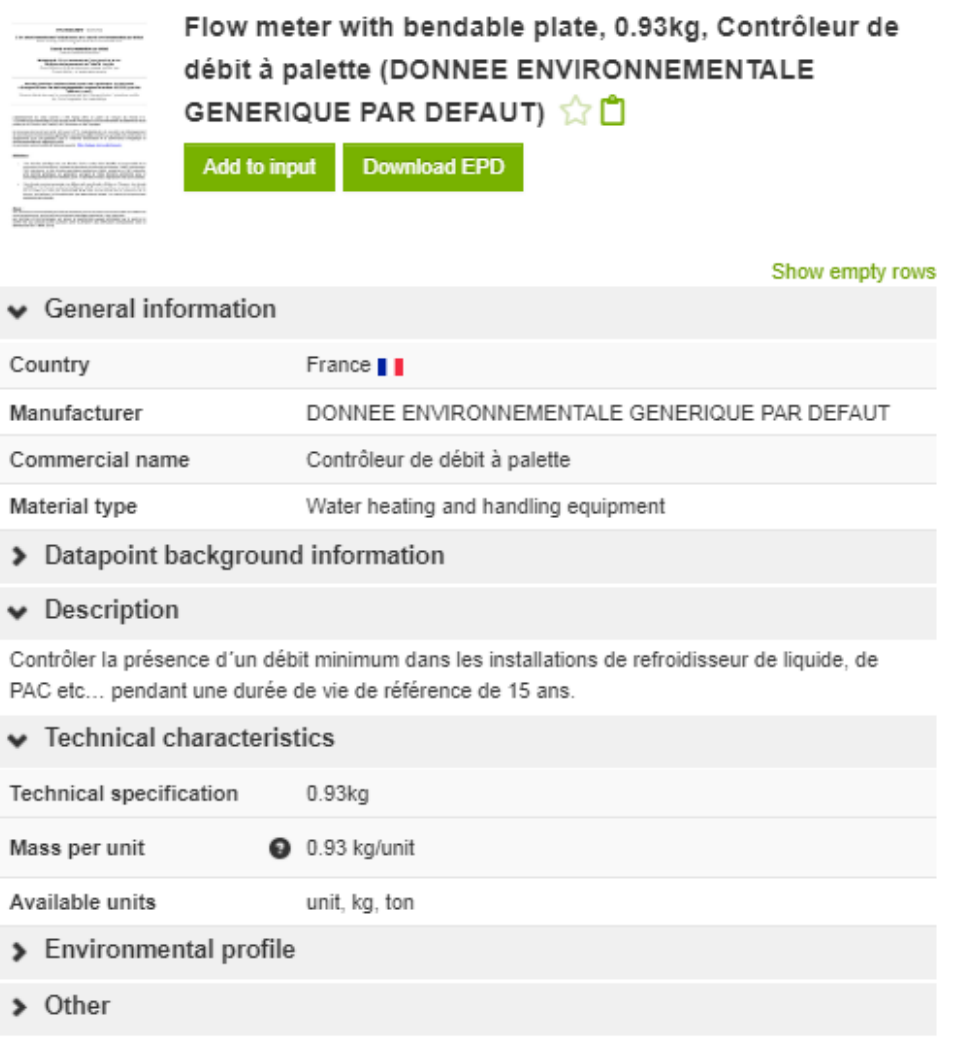

# Wybranie prawidłowych elementów z bazy danych

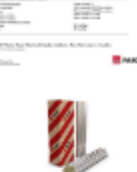

bends, unfaced, L=0.033 W/mK, R=1 m<sup>2</sup>K/W, 33 mm, 1 kg/m<sup>2</sup>, 30.3 kg/m<sup>3</sup> (Paroc Group Oy)  $\sqrt[4]{n}$ 

Stone wool insulation for HVAC pipe sections and

#### Add to input **Download EPD**

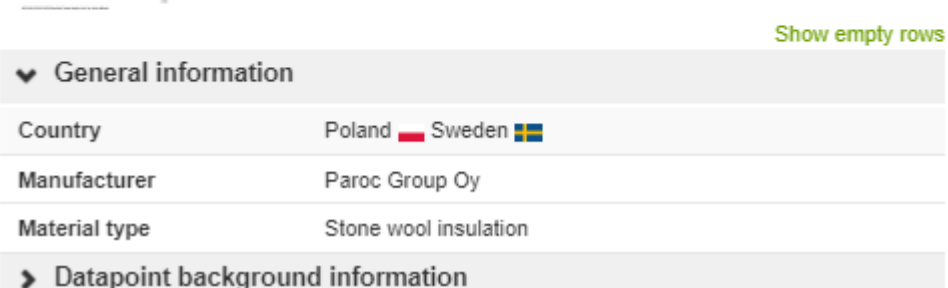

#### $\blacktriangleright$  Description

Stone wool is made from volcanic rock, typically basalt or dolomite, and an increasing proportion of recycled material. PAROC stone wool insulation is naturally non-combustible and durable. It is made of natural stone (~2%) and air (~98%). As stone wools thermal performance is based on static air, insulation products keep their energy saving abilities and dimensions in different temperature and moisture conditions during the life cycle of a building. The HVAC systems in buildings perform many roles. PAROC solutions for HVAC include non-combustible and energy efficient insulation solutions for all parts of the HVAC system.

#### $\blacktriangleright$  Technical characteristics

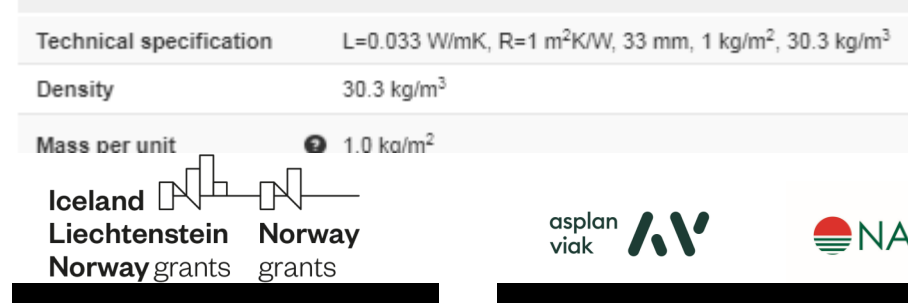

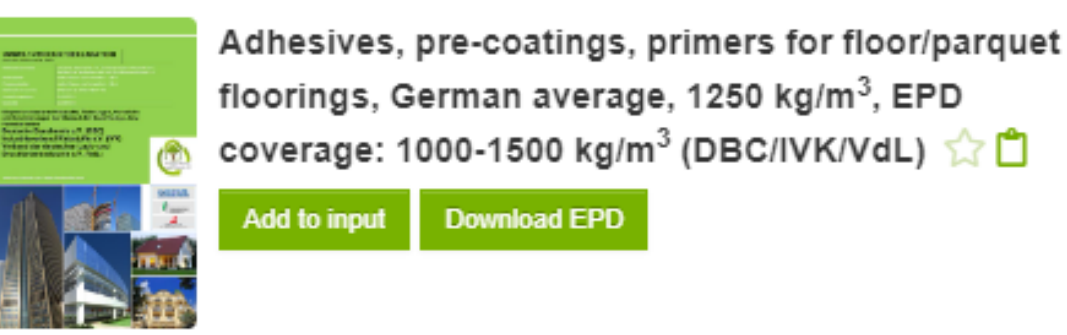

« General information

#### Show empty rows

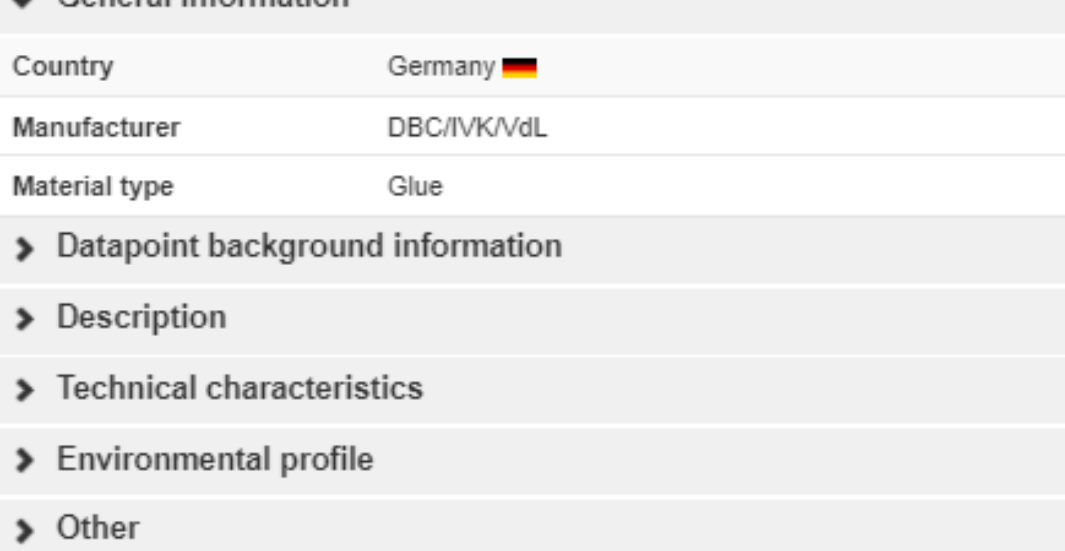

### Konieczność przeliczania ilości/liczby elementów

ARODOW

CENC IA **CONCWANT** NERGI S.A.

#### **Kanały wentylacyjne m<sup>2</sup>/m/kg Zawory (wielkość/liczba)**

Galvanized steel ventilation duct, circular, DN 160 mm, (6 in), 2 kg/m, wall thickness: 0.5 mm (One Click LCA) ☆ □

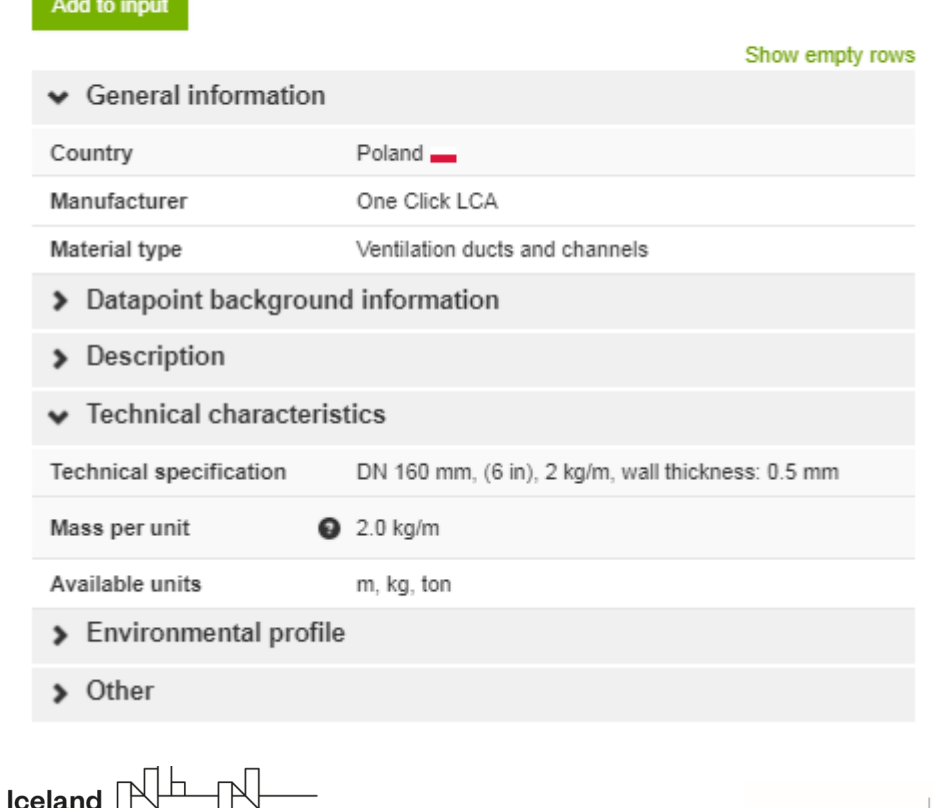

Liechtenstein Norway

**Norway** grants grants

 $\frac{a\text{splan}}{\text{viak}}$ 

Check valves, raised face (flanged), DN 100, 48 kg/unit, Pressure Class 150 (One Click LCA) ☆白

#### Add to input

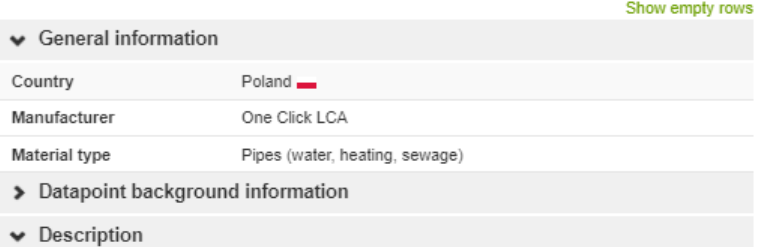

One Click LCA generic material. The reference products are anti polution non-return check valves raised face (flanged). Check valves are a common type of self-actuated valves. Self-actuated valves do not require direct input from the operator and they use the pressure within the process line to open or close a pressure control valve. This valve type is commonly used as a pressure relief valve and only opens once maximum allowable pressure is reached within the system. The main constituents are metal-based body (brass and steel) and plastic-based parts (glass fibre reinforced plastic and nitrile-compound). The manufacturing is modelled with metal working (average for metal product manufacturing) for the metal parts and extrusion, plastic pipes and injection moulding for the plastic parts. These materials environmental impact profiles are intended for use when no sourcing decisions have been made and no locally applicable generic profiles are available. They represent average materials for the performance criteria defined and are typical in a broad range of geographies, however, values may vary market by market

> Technical characteristics ← Environmental profile Global warming potential (A1-A3) 369.0 kg CO<sub>2</sub>e / unit without localisation  $\bullet$  +/- 34.64 % variation in dataset Q Metadata > Other

**NARODOWA** 

AGENCJA COSTANCWANT **NERGII S.A.** 

### Aktualizacje bazy danych:

Week 18, 2024 - 300 new, 4063 updated

 $\frac{a\text{splan}}{\text{vick}}$ 

The following databases were fully uploaded:

- $\bullet$  CzEPD 24 new
- $\bullet$  DAP 30 new
- Environdec 68 new
- $\bullet$  EPD Hub 51 new
- $\bullet$  ift Rosenheim 34 new
- $\bullet$  ITB 7 new
- $\bullet$  MRPI 15 new
- $\bullet$  NEPD 30 new
- $\bullet$  ONG 18 new

Updated resources:

- Mitsubishi Electric 10 updated
- NSF 1517 updated
- UL Environment 2534 updated

Customer-requested data:

- $\bullet$  NEPD 1 new
- UL Environment 2 updated

**Development of methodology of Carbon** 

**Footprint assessment for buildings in Poland**

- Global Green Tag 5 new
- Environdec 11 new
- $\bullet$  IBU 1 new
- NEPD 4 new
- EPD Italy 1 new

 $I$ celand  $[$ Liechtenstein Norway **Norway** grants grants

#### Inne problemy związane z oprogramowaniem

• Wygasające, nieaktualne EPD

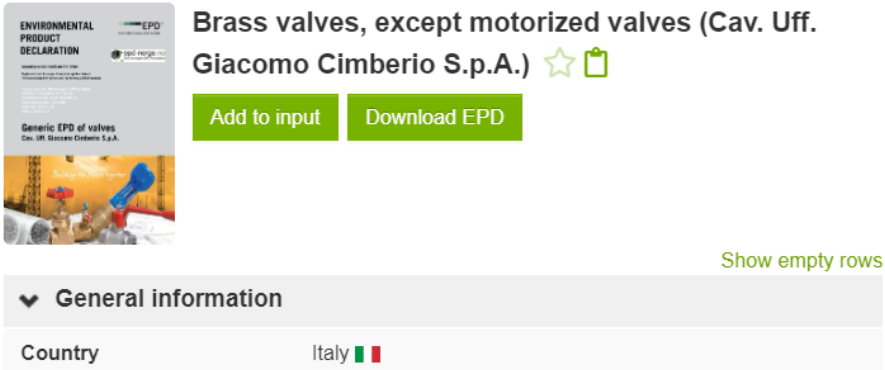

Cav. Uff. Giacomo Cimberio S.p.A. Manufacturer **Material type** Pipes (water, heating, sewage) A revised version of this EPD is available. Please Warning consider changing it. Typically, you can find the new EPD by searching with the same EPD number. > Datapoint background information > Description Technical characteristics > Environmental profile > Other

 $\bullet$  General information

Cement plaster, grey, bulk density 1.1 kg/dm<sup>3</sup>, fresh mortar 1.4 kg/dm<sup>3</sup>, 2-100 mm, Ardex A 950 (Ardex) <a> Download EPD Add to input

Show empty rows

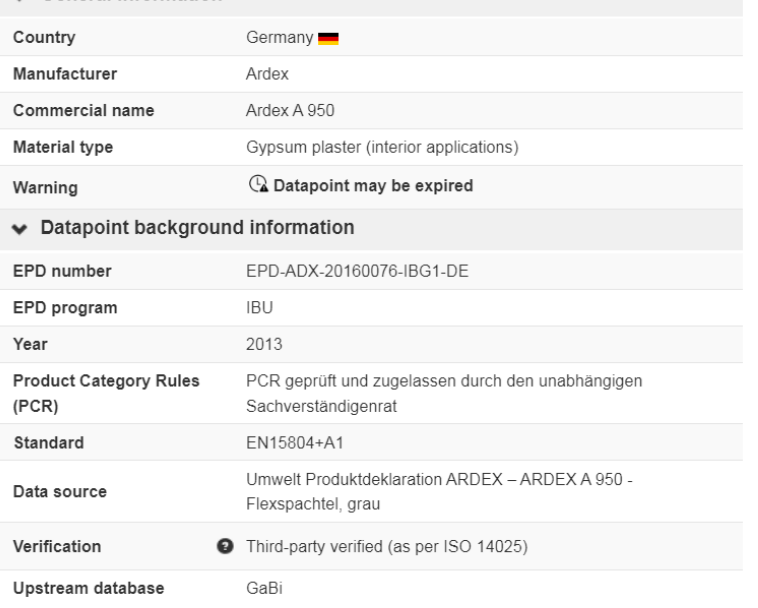

#### **Development of methodology of Carbon**

Liechtenstein Norway **Norway** grants grants

**Icelanc** 

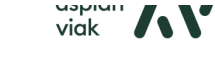

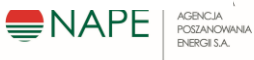

## Problemy związane z założeniami

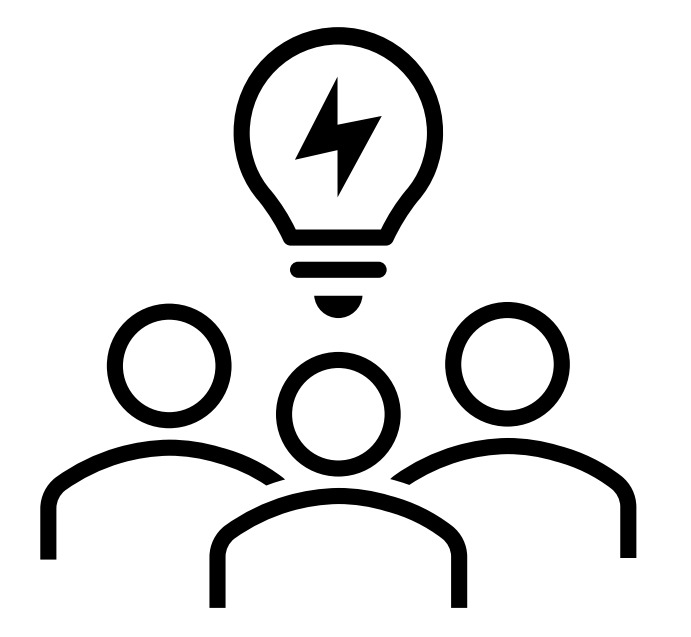

**Iceland**  $\mathbb{R}^{\mathbb{L}}$ Liechtenstein Norway Norway grants grants

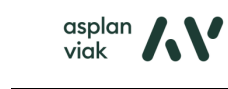

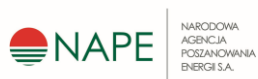

**Development of methodology of Carbon** 

- Powierzchnia całkowita
- Powierzchnia netto

Iceland

Liechtenstein Norway

**Norway** grants grants

- Powierzchnia użytkowa
- Powierzchnia netto o regulowanej temperaturze
- Powierzchnia użytkowa o regulowanej temperaturze

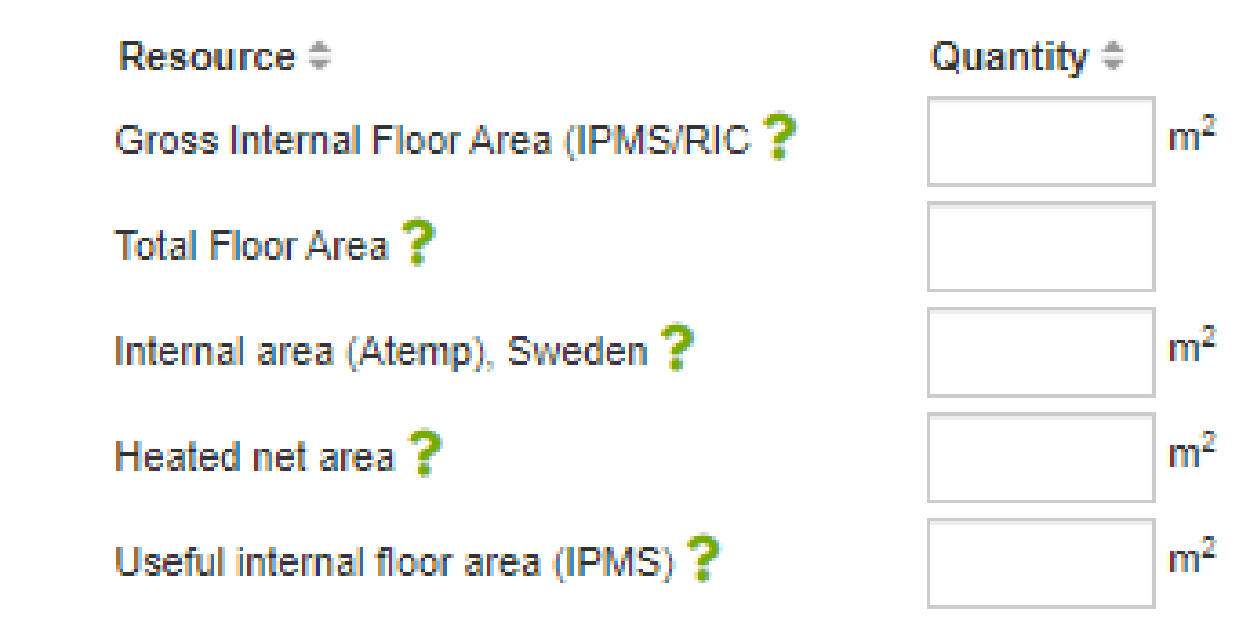

 $\frac{a\text{splan}}{\text{vick}}$ 

**VARODOWA** 

AGENCJA **CSZANCWANI** 

Podstawową jednostką referencyjną stosowaną w całym systemie Level(s) jest jeden metr kwadratowy (m<sup>2</sup>) wewnętrznej powierzchni użytkowej.

Jako normę referencyjną stosuje się międzynarodowe standardy pomiaru nieruchomości (IPMS) dla budynków biurowych i mieszkalnych. Standardy IPMS są zasadniczo równoważne obszarowi referencyjnemu określonemu w normie EN ISO 52000-1, którym jest pomiar wewnętrznej powierzchni netto włącznie ze wspólnymi powierzchniami komunikacyjnymi ograniczonymi przegrodami cieplnymi.

W tabeli 10 określono konkretne standardy IPMS, które należy stosować, wraz z elementami, które należy włączyć do pomiaru powierzchni użytkowej lub z niego wykluczyć. We wszystkich przypadkach należy podać zastosowaną metodę do celów porównawczych.

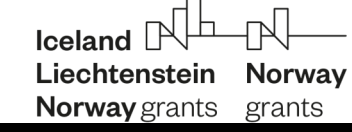

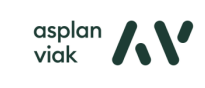

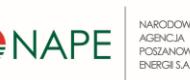

 $\frac{a\text{splan}}{\text{viak}}$ 

Tabela 10. Referencyjne definicje wewnętrznej powierzchni użytkowej stosowane w odniesieniu do budynków biurowych *i* mieszkalnych<sup>7</sup>

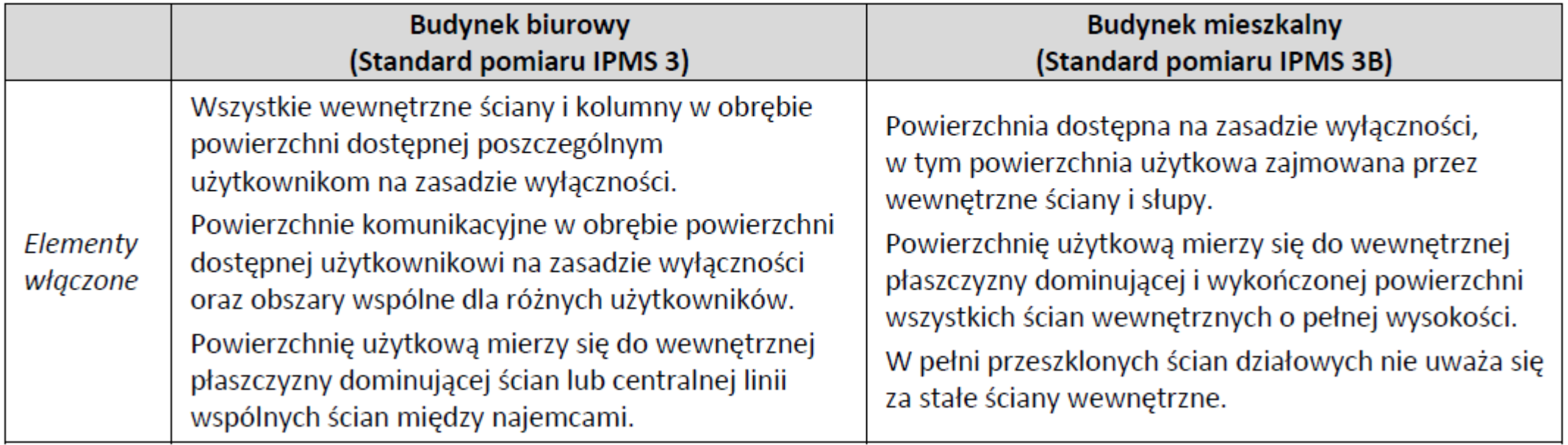

NARODOWA

AGENCIA **POSZANOWANIA ENERGII S.A.** 

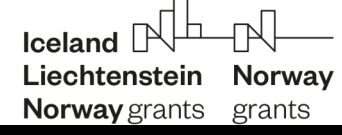

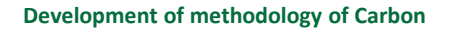

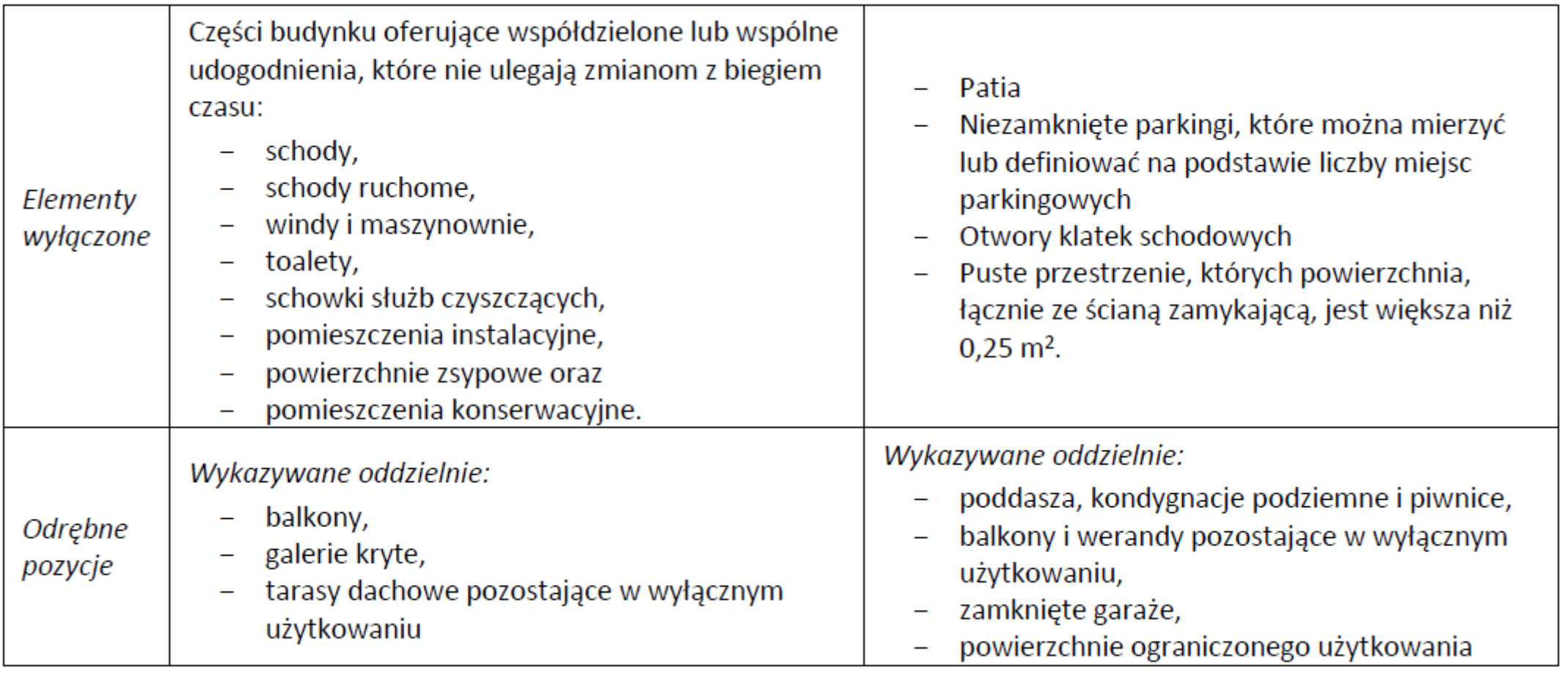

**Iceland**  $\mathbb{N}^{\mathbb{L}}$ Liechtenstein Norway Norway grants grants

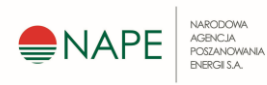

### Dane szacunkowe średnie

#### Heat distribution network office buildings (KBOB) ☆ □

#### Add to input

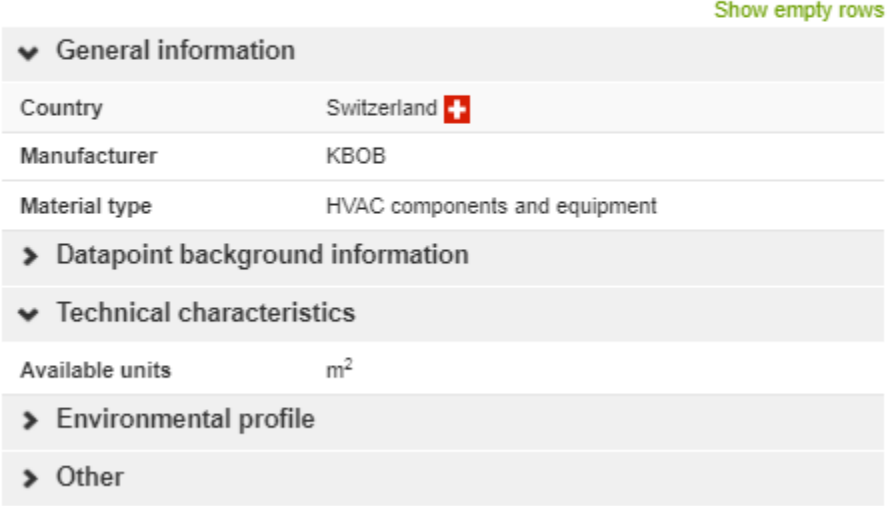

 $\frac{a\text{splan}}{\text{viak}}$ 

#### Ventilation system for office and care buildings, per m<sup>2</sup> GFA  $\bigcirc$   $\bigcirc$

#### Add to input

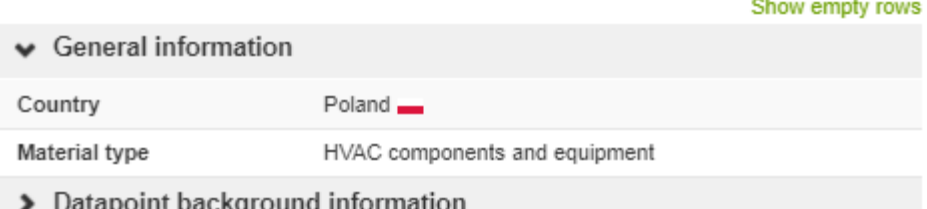

#### $\blacktriangleright$  Description

One Click LCA generic material. The reference product is Ventilation system for office and care buildings. The described system consists of building ventilation ducting network, and ventilation machinery The bill of materials in terms of materials and quantities for this datapoint is sourced from: Talotekniikan LCA-laskentaohjelman käsikirja (LCA Computing Program Manual for Building Technology), VTT 2003. The materials used in the model of the datapoint are restricted only to the galvanized steel ducting and a simplified model of the adjacent machinery. The amounts of ducting per m<sup>2</sup> is 2.05 kg/m<sup>2</sup> and the distributed portion of machinery is 0.7kg/m<sup>2</sup>. No additional devices found in modern ventilation systems are incuded are included from the model, this is a primitive model and serves to fulfil a basic function of modelling when no other data is available. Not included in the model also are the energy consumption for the installation and building of the systems nor the site wastage produced during the installation process. This material environmental impact profile is intended for use when no sourcing decisions have been made and no locally applicable generic profiles are available. It represents average materials for the performance criteria defined and is typical in a broad range of geographies, however, values may vary market by market. We at One Click LCA constantly seek to improve our generic data for better accuracy and transparency, by more up to date and legitimacy sourcing, therefore this datapoint may be reissued in an updated version the future.

Iceland  $\Box$ Liechtenstein Norway **Norway** grants grants

**VARODOWA** 

**IGENCIA CSZANCWANI** NERGI S.A.

### Dane szacunkowe średnie – powierzchnia odniesienia

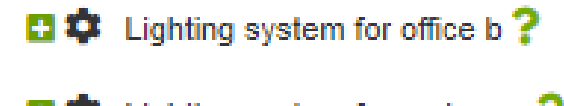

**□ ‡** Lighting system for undergro?

Ventilation system for office and c?

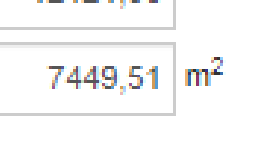

 $12121.36$  m<sup>2</sup>

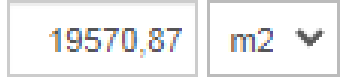

Iceland Liechtenstein Norway **Norway** grants grants

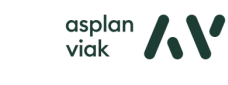

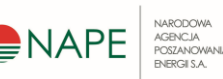

**Development of methodology of Carbon** 

### Określenie czasu użytkowania materiałów

• Lokalizacja materiałów ma wpływ na czas użytkowania

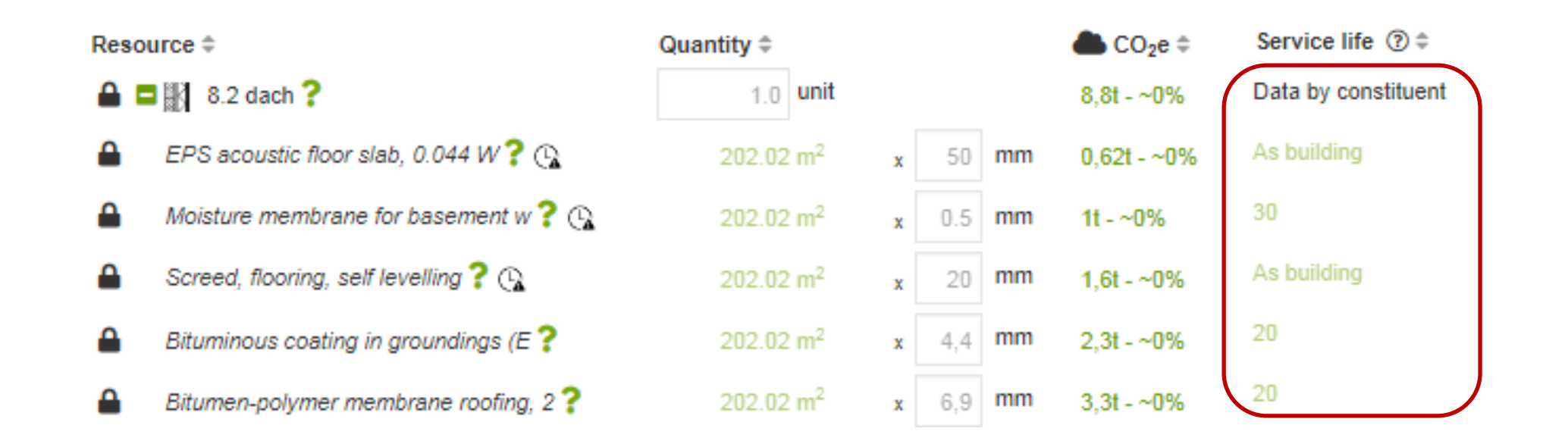

 $I$ celand  $[$ Liechtenstein Norway **Norway** grants grants

 $\frac{a\text{splan}}{\text{vick}}$ 

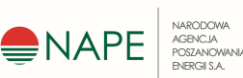

# Przyporządkowanie elementów do kategorii Level(s)

"W celu zachowania spójności budynek definiuje się w kategoriach minimalnego zakresu części budynku i powiązanych elementów, z których te części się składają."

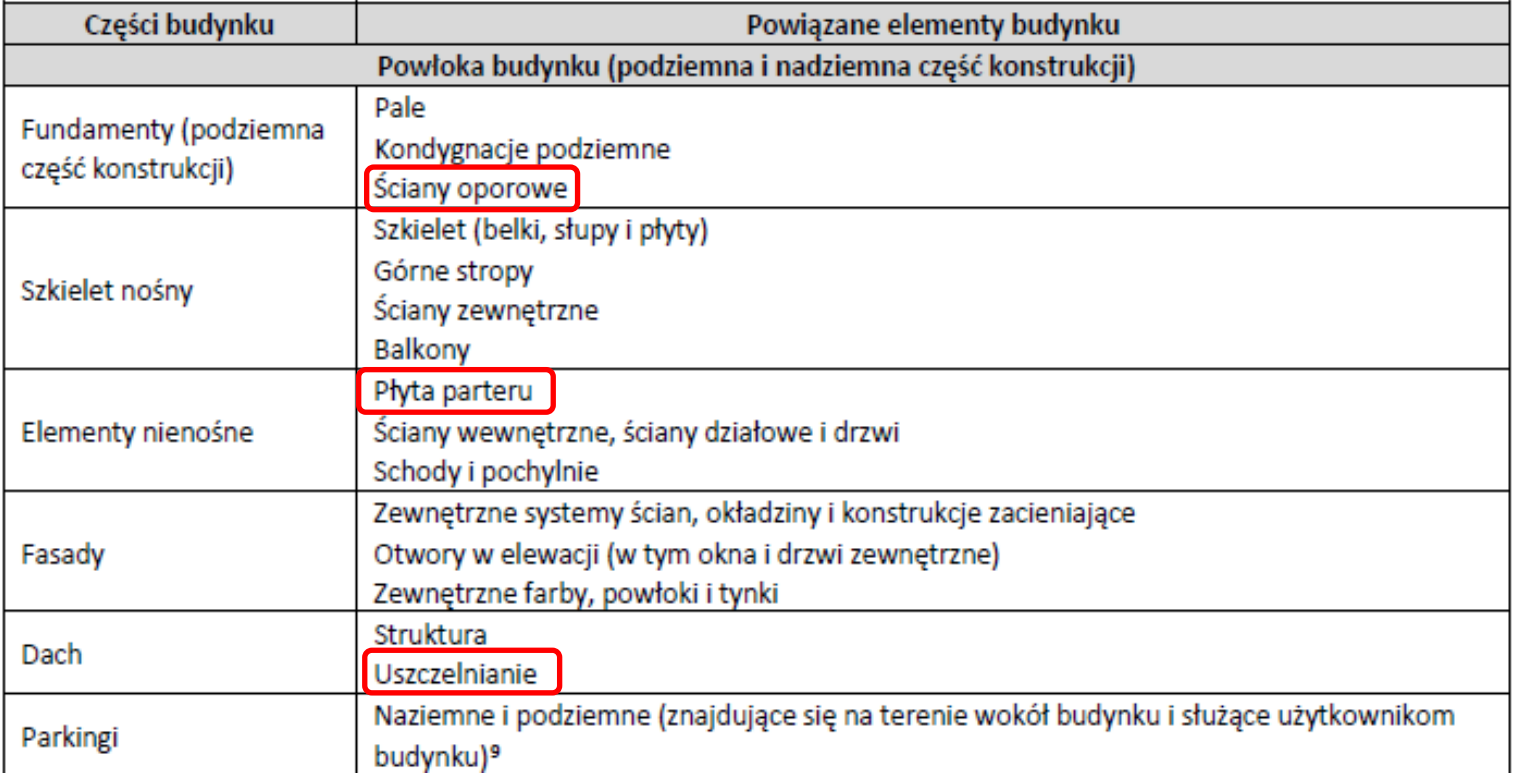

**Iceland** Liechtenstein Norway **Norway** grants grants

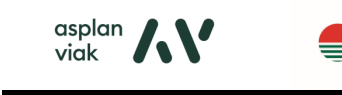

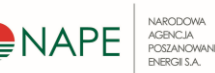

## Przyporządkowanie elementów do elementów Level(s)

"W celu zachowania spójności budynek definiuje się w kategoriach minimalnego zakresu części budynku i powiązanych elementów, z których te części się składają."

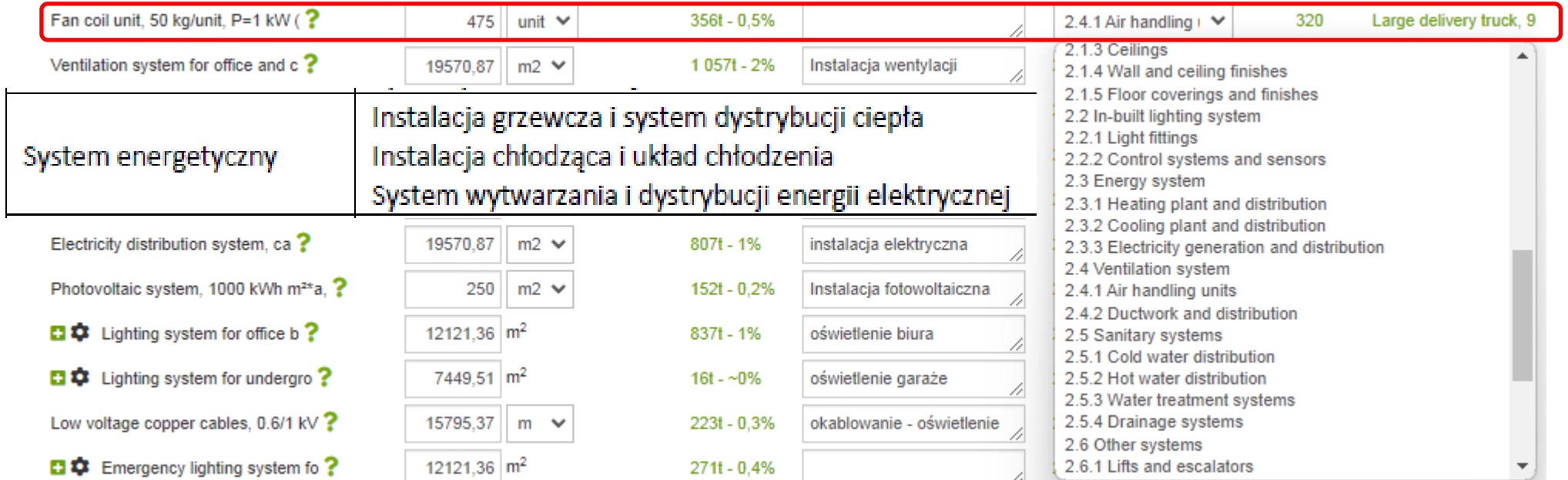

**Iceland** Liechtenstein Norway **Norway** grants grants

 $\frac{a\text{splan}}{\text{vick}}$ 

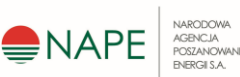

## Szczegółowość wprowadzanych danych

Czy te komponenty są uwzględnione w innych elementach?

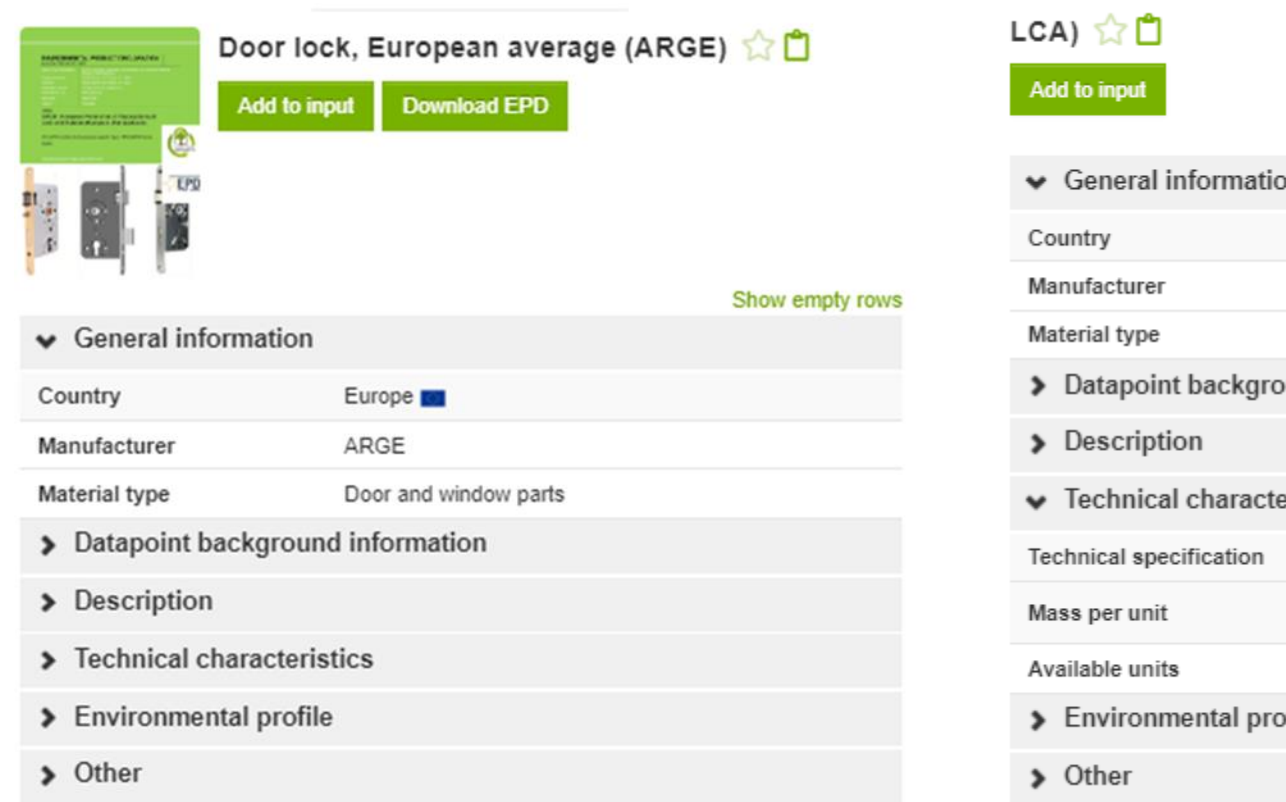

 $\frac{a\text{splan}}{\text{viak}}$ 

VARODOWA

**AGENCIA CSZANCWANI NERGII S.A.** 

Outlet cover for sockets and switches, 0.0163 kg/unit (One Click

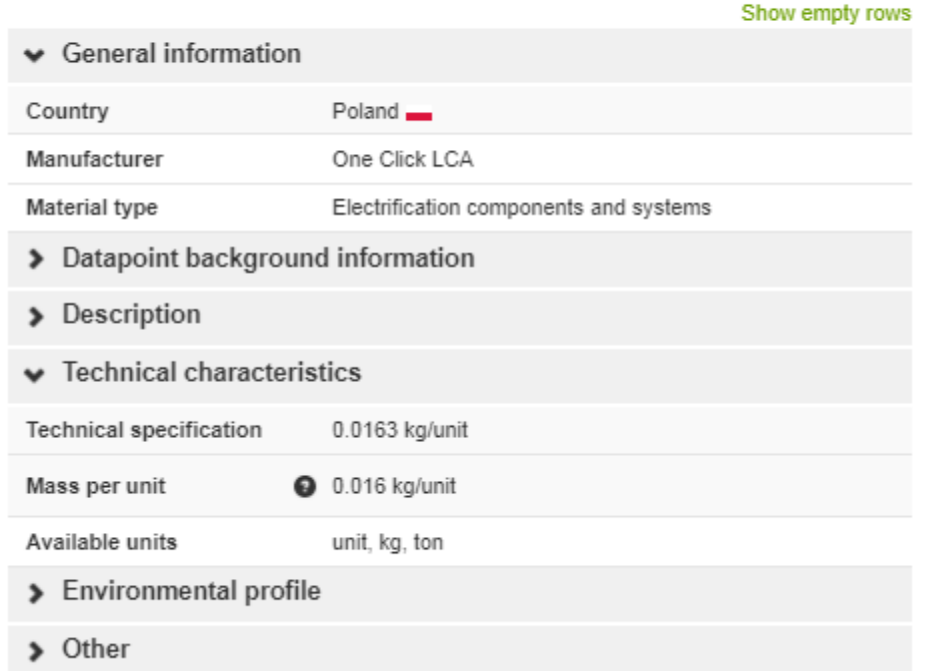

**Development of methodology of Carbon** 

**Footprint assessment for buildings in Poland**

Iceland Liechtenstein Norway **Norway** grants grants

## Dziękuję za uwagę

**Iceland**  $\mathbb{R}^{\mathbb{L}}$ Liechtenstein Norway Norway grants grants

 $\frac{a\text{splan}}{\text{vial}}$ 

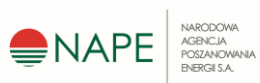

**Development of methodology of Carbon**